**X-GraphCalc с кряком License Key Full Скачать**

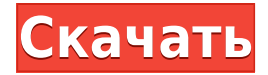

## **X-GraphCalc Crack+ Full Version Free Download**

1) Удобный интерфейс для пользователей любого уровня для изучения X-GraphCalc Crack Free Download. 2) Поддержка файлов csv, txt, xls и rtf. 3) Создавайте 2D- и 3Dграфики с помощью функции «Решение». 4) Создавайте площади, поверхности, объемы и объем круга с помощью функции калькулятора. 5) Сгенерируйте дифференциал функции и интеграл функций с помощью интегратора и функций NIntegrate. 6) Создайте площадь и объем для куба, сферы, цилиндра и конуса с помощью функций Circle и Sphere. 7) Генерация дифференциала линейной (2D и 3D) и полиномиальной (2D и 3D) функций 8) Создайте объем и площадь поверхности эллипса (2D и 3D) 9) Создайте площадь, расстояние, наклон и точку пересечения Y линии (2D и 3D) 10) Создание параметрических уравнений для квадратичных функций (2D и 3D) 11) Создайте площадь эллипса и круга 12) Создайте площадь поверхности сферы, конуса, куба, цилиндра, пирамиды, круга, эллипса и гиперболы. 13) Создайте площадь круга (2D и 3D) 14) Создайте площадь эллипса (2D и 3D) 15) Создание расстояния, площади, наклона и точки пересечения Y касательной (2D и 3D) 16) Создать площадь и расстояние касательной линии (2D и 3D) 17) Генерация площади и площади поверхности параболы (2D и 3D) 18) Генерация области гиперсферы и сферы (2D и 3D) 19) Генерация области эллипса (2D и 3D) 20) Создайте площадь поверхности и объем эллипсоида (2D и 3D) 21) Создать объем и площадь поверхности круга (2D и 3D) 22) Создание расстояния, площади и наклона касательной (2D и 3D) 23) Генерация площади поверхности сферы, цилиндра и конуса (2D и 3D) 24) Создание площади поверхности гиперсферы (2D и 3D) 25

#### **X-GraphCalc Crack+ License Keygen**

Что нового в этой версии: Добавлена 2D-линия в полярных координатах, а представление линий изменено на более совершенный и интуитивно понятный графический интерфейс. А: Еще одним простым в использовании инструментом для 2D- и 3D-рисования является GraphicCalculator. Взгляните на его особенности: Простые инструменты рисования: рисовать линию и прямоугольник. 2D и 3D система координат. Векторная графика Рассчитать площади, площади поверхности, объемы, центроиды, расстояния, пересечения. Пользовательская графика: цвет краски, координаты, ширина линии, наконечники стрелок. Создание графики из формул. Сохранить/загрузить графику. Векторная графика (совместимая с Flash). Надеюсь это поможет. А: Для тех, кто ищет настольное приложение, которое будет вычислять математические формулы и строить графики на 2D-плоскости, вот ссылка на одно из моих любимых приложений. Это довольно простое бесплатное приложение, основанное на Win32, поэтому оно должно работать на любом компьютере с Windows. Вопрос: Повторное использование определенных элементов управления с ArcMap У меня есть проект ArcMap, в котором все слои карты определены с использованием одного шаблонного слоя. У меня есть единый макет печати для всего проекта. Документ, содержащий макет для печати, является последней копией определения проекта макета. Я хочу изменить общий «внешний вид» проекта, например. изменить цвета, поэтому я удалил все слои, повторно открыл проект и сохранил новое определение проекта. Проблема в том, что у всех карт теперь вырваны подписи и другой текст на макете, так как шаблон макета изменился. Кто-нибудь знает, как этого избежать? Я не хочу переделывать весь проект заново. А: У вас есть 2 варианта. Чтобы заставить ваши данные повторно отображаться, вы можете сохранить свой проект макета как новый с панели управления слоями, установить целевой слой на этот, а затем снова открыть свой проект и сохранить его как новый проект. Таким образом, все должно отображаться так, как вы настроили свои слои. Или, если у вас нет необходимых возможностей для сохранения в качестве нового проекта, просто сохраните оглавление как копию оглавления, слой шаблона установите его в качестве целевого слоя, и вы можете закрыть проект. Если вы используете второй вариант 1eaed4ebc0

## **X-GraphCalc (Updated 2022)**

- Легко использовать - Интуитивно понятное расположение - Удобный - Надежный Siricilla Ampatensis Siricilla Ampatensis — вид лягушек семейства Ranidae, эндемичный для Папуа-Новой Гвинеи. Его естественной средой обитания являются субтропические или тропические сухие леса, субтропические или тропические влажные низинные леса, субтропические или тропические влажные горные леса, субтропические или тропические влажные кустарники, субтропические или тропические высокогорные кустарники, пахотные земли, пастбища, сельские сады, сильно деградировавшие бывшие леса. , водохранилища, пруды, каналы и канавы. использованная литература Категория: Земноводные Папуа-Новой Гвинеи Категория: Эндемичная фауна Папуа-Новой Гвинеи Категория: Земноводные, описанные в 2003 г. Категория:Статьи о таксономии, созданные PolbotStanford, пережили панику от № 24 UCLA Это архивная статья, которая была опубликована на sltrib.com в 2013 году, и информация в статье может быть устаревшей. Он предоставляется только для личных исследовательских целей и не может быть перепечатан. Дрю Далзелл из Стэнфорда (5) преследуется Бреттом Хандли из Калифорнийского университета в Лос-Анджелесе (12) после приема во время второй половины футбольного матча колледжа NCAA в Стэнфорде, Калифорния, в субботу, 13 октября 2013 года. (AP Photo/Eric Risberg) СТАНФОРД, Калифорния • Печально известная пьеса Д'Куэлла Джексона «Дрю» была сделана с очень коротким исключением. Звездный полузащитник Стэнфорда остановил бегущего назад Джонатана Франклина из Калифорнийского университета в Лос-Анджелесе, не доходя до линии ворот, в первой игре четвертой четверти и вернул пас для тачдауна на 34 ярда в победном матче со счетом 25-24 в субботу вечером на Стэнфордском стадионе. Тем не менее, оборонительные усилия Джексона были историей для обеих сторон, поскольку Стэнфорд (4-0, 1-0 Pac-12) избежал своего первого поражения с важной домашней победой, чтобы открыть сезон. «У нас есть много времени, чтобы отработать эту игру», — сказал главный тренер «Стэнфорда» Дэвид Шоу. «Нам не нужно чрезмерно реагировать на это. Нам просто нужно сделать глубокий вдох и перегруппироваться». Перехват Джексона привел к ничейному приземлению Колби Паркинсона, а защита Стэнфорда вызвала шесть потерь в победе. Возвращение Калифорнийского университета в Лос-Анджелес после дефицита в 21

#### **What's New In?**

Программа в основном предназначена для создания 2D и 3D графиков с использованием расчетов, запрограммированных в библиотеке скриптов. Инструмент можно установить на флэш-накопитель и использовать где угодно без каких-либо ограничений. Интерфейс X-GraphCalc выполнен в аккуратном и интуитивно понятном дизайне. Он не занимает много места на рабочем столе и может быть легко изменен по размеру. Вы можете выполнить одну и ту же формулу для всех строк. Он также может вставлять их на любую ось, что дает возможность настроить масштаб. Макет программы разделен на три отдельные вкладки. Первая вкладка (вывод) отвечает за настройку X-GraphCalc и отображение уравнения по мере его выполнения. На второй вкладке создаются и отображаются графики. Эта вкладка находится в режиме ожидания и связана с вкладкой вывода. На третьей вкладке (3D-график) настраиваются графики, позволяющие оценить запрограммированные процессы. Графики создаются Номенклатурой, и можно установить полилинию. Он может генерировать площадь (евклидову, полярную, параметрическую), объем или окружность куба, цилиндра, сферы, пирамиды и т. д., а также радиус эллипса, равностороннего треугольника и многоугольника. Библиотека скриптов также позволяет измерять расстояние и отображать его на графике. Лазерное восстановление кожи: локальное, клиническое и существенное удаление морщин навсегда. Наука о красоте и внешнем виде постоянно меняется, и достижения в области ухода за кожей стали приоритетом для миллионов пациентов. Морщины в своей основе являются следствием повреждения кожи и процесса старения. Несмотря на то, что в этой области были проведены значительные исследования, неинвазивное местное средство по уходу за кожей, которое может навсегда удалить морщины, еще не создано. Было показано, что лазерная терапия кожи, используемая для лечения

доброкачественных кожных заболеваний, вызывает ремоделирование коллагена, омолаживает и уменьшает морщины.Наше исследование сосредоточено на возможности модификации той же технологии и создания процедур омоложения кожи, которые обеспечивают существенное сокращение морщин, а не временное улучшение. В настоящее время мы находимся на стадии разработки этой технологии для лечения кожных морщин. Ядро весенней безопасности Grails. Пользовательская цепочка фильтров у меня есть эта цепь фильтров GrailsApplication.config.filterDatastore.saveAll =

# **System Requirements For X-GraphCalc:**

Минимум: ОС: Windows 10 (64-разрядная версия) Процессор: Двухъядерный процессор с тактовой частотой 2,5 ГГц или выше Память: 2 ГБ ОЗУ Графика: Nvidia GTX 450 / ATI HD 5850 DirectX: версия 11 Хранилище: 2 ГБ свободного места Дополнительные примечания: Требуется Boot Camp или стандартная установка Какие новости Total War Battles — это следующая эволюция серии стратегий Total War, выводящая ее на новый уровень тактического боя и глобальной стратегии. Переосмыслите войну, уничтожьте своих врагов и захватите